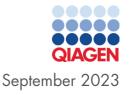

# Quick-Start Protocol

# QuantiNova® LNA PCR Assays with the QIAcuity® OneStep Advanced EvaGreen® Kit

This protocol is optimized for the quantification of mRNA/IncRNA targets using the QuantiNova LNA PCR Assays (cat. nos. 249990 and 249992) with the QIAcuity OneStep Advanced EvaGreen® Kit (cat. nos. 250141 and 250142) in a singleplex reaction using QIAcuity instruments for digital PCR (dPCR).

The QuantiNova LNA PCR Assays are shipped at ambient temperature. Upon receipt, store the assays at 2–8°C for short-term storage; or at –30 to –15°C in a constant-temperature freezer for long-term storage. After reconstitution, store PCR assays in aliquots at –30 to –15°C to avoid repeated freeze-thaw cycles. Unless otherwise indicated on the label, the components are stable for 12 months without showing any reduction in performance under these conditions.

The QIAcuity OneStep Advanced EvaGreen Kit should be stored immediately upon receipt at -30 to  $-15^{\circ}$ C in a constant-temperature freezer and protected from light. Under these conditions, kit performance will remain unaffected until the indicated date of expiration.

#### Further information

- QIAcuity User Manual: www.qiagen.com/HB-2717
- QIAcuity User Manual Extension: www.qiagen.com/HB-2839
- Safety Data Sheets: www.qiagen.com/safety
- Technical assistance: support.qiagen.com

#### Sample to Insight

# Notes before starting

- Refer to the *QlAcuity User Manual* and *QlAcuity User Manual Extension* for guidance on assay design and experimental setup for the QlAcuity platform.
- The QIAcuity OneStep Advanced EvaGreen Kit has been specially formulated with a hot-start RT enzyme, allowing users to assemble reactions at room temperature, and to run up to four or eight plates in parallel on the QIAcuity Four (cat. no. 911042 or 911046) or QIAcuity Eight instruments (cat. no. 911052 or 911056), respectively.
- The QuantiNova Internal Control RNA (QN IC RNA) supplied with the kit can be used optionally as a reverse transcription and amplification control. To do so, users must separately purchase the Ctrl\_QNIC\_1\_SG QuantiTect Primer Assay (QT02589307) and use it a final concentration of 1x.
- The QN IC RNA comes at a concentration of ~1x10<sup>5</sup> to 1x10<sup>6</sup> copies/µL. Users are recommended to add the QN IC RNA to their QIAcuity reactions at a final dilution of 1:1000 (e.g. create a working dilution by diluting the QN IC RNA stock 1:10 in RNase-Free Water (cat. no. 129112), which is then diluted 1:100 in the QIAcuity OneStep Advanced EvaGreen reaction mix.

#### Procedure

#### **Reaction mix setup**

- Place the 100x OneStep Advanced Reverse Transcription Mix on ice. Thaw the 4x QIAcuity OneStep Advanced EvaGreen Master Mix, template RNA, primers, Q-Solution, and RNase-Free Water. Vigorously mix the QIAcuity OneStep Advanced EvaGreen Master Mix and the individual solutions. Centrifuge the tubes briefly to settle the liquids.
- 2. Prepare a master mix according to Table 1 and the desired Nanoplate format.

| Component                                               | Nanoplate 8.5k<br>(24-well and 96-well) | Nanoplate 26k<br>(8-well and 24-well) | Final concentration |
|---------------------------------------------------------|-----------------------------------------|---------------------------------------|---------------------|
| 4x OneStep Advanced EvaGreen Master<br>Mix              | 3 µL                                    | 10 µL                                 | lx                  |
| 100x OneStep Advanced RT Mix (Reverse<br>Transcription) | 0.12 µL                                 | 0.4 µL                                | lx                  |
| QuantiNova LNA PCR Assay (10x)                          | 1.2 µL                                  | 4 µL                                  | lx                  |
| Q-Solution <sup>†</sup>                                 | l µL                                    | 3.3 µL                                | -                   |
| RNase-Free Water                                        | Variable                                | Variable                              | _                   |
| Template RNA (added at step 4)‡                         | Variable                                | Variable                              | -                   |
| Total reaction volume                                   | 12 µL                                   | 40 µL                                 |                     |

#### Table 1. Preparing the QIAcuity OneStep Advanced EvaGreen RT-dPCR reaction mix

<sup>†</sup> Adding Q-Solution to PCR reactions is strongly recommended for all users, but the PCR reaction will work if it is omitted. The reaction mix may become faintly cloudy when Q-solution is added. However, this has no impact on PCR performance and should largely resolve when the reaction mix reaches its final 1x concentration.

<sup>‡</sup> Appropriate template amount depends on various parameters.

3. Vortex the reaction mix well. Dispense appropriate volumes of the reaction mix into the wells of a standard 96-well PCR pre-plate.

**Note**: The pre-plate may be assembled at room temperature.

4. Add template RNA to wells containing the reaction mix. Thoroughly mix the template RNA with the reaction mix by pipetting up and down.

#### One-step RT-dPCR protocol for all QIAcuity instruments

- 1. Transfer the contents of each well in the pre-plate to the wells of a Nanoplate.
- Seal the Nanoplate properly using the QIAcuity Nanoplate Seal (cat. no. 250099) provided in the QIAcuity Nanoplate Kits (cat. no. 250031)\*.
- 3. Place the Nanoplate into the QIAcuity instrument and start the RT-dPCR program described in Table 2.
- \* Other options are available at www.qiagen.com

4. Imaging should be performed in the "Green channel" using an exposure duration of 200 ms and a gain setting of 3.

| Step                         | Time   | Temperature (°C) |
|------------------------------|--------|------------------|
| Reverse Transcription        | 40 min | 50               |
| RT Enzyme Inactivation       | 2 min  | 95               |
| 2-step cycling (40 cycles)   | _      | -                |
| Denaturation                 | 10 s   | 95               |
| Combined annealing/extension | 30 s   | 58               |
| Cooling Down                 | 5 min  | 40               |

# **Document Revision History**

 Date
 Changes

 September 2023
 Initial Release

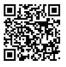

Scan QR code for the *QIAcuity User Manual*.

For up-to-date licensing information and product-specific disclaimers, see the respective QIAGEN kit handbook or user manual.

Trademarks: QIAGEN®, Sample to Insight®, QIAcuity®, QuantiNovv® (QIAGEN Group); EvaGreen® (Biotium, Inc.). Registered names, trademarks, etc. used in this document, even when not specifically marked as such, are not to be considered unprotected by law.

09/2023 HB-3479-001 © 2023 QIAGEN, all rights reserved.